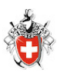

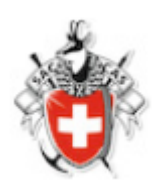

## **Für alle Mitglieder:**

# **Online Anmeldung an eine Tour**

### Inhaltsverzeichnis

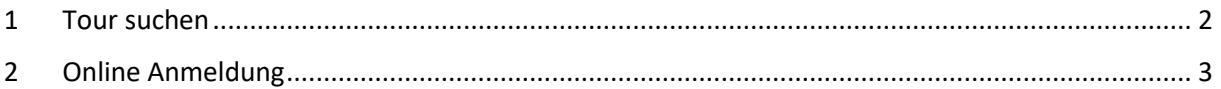

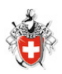

#### <span id="page-1-0"></span>1 Tour suchen

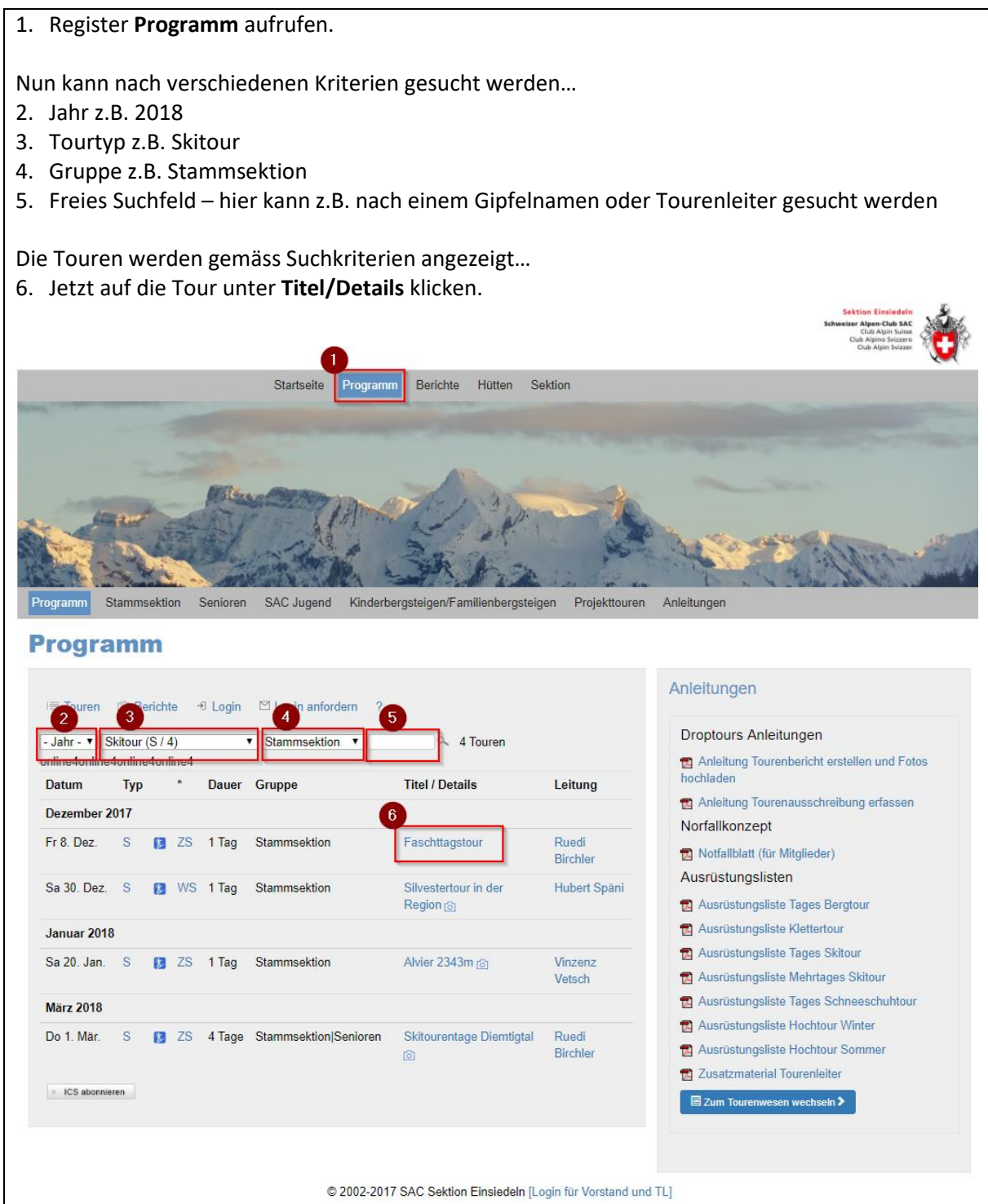

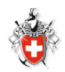

### <span id="page-2-0"></span>2 Online Anmeldung

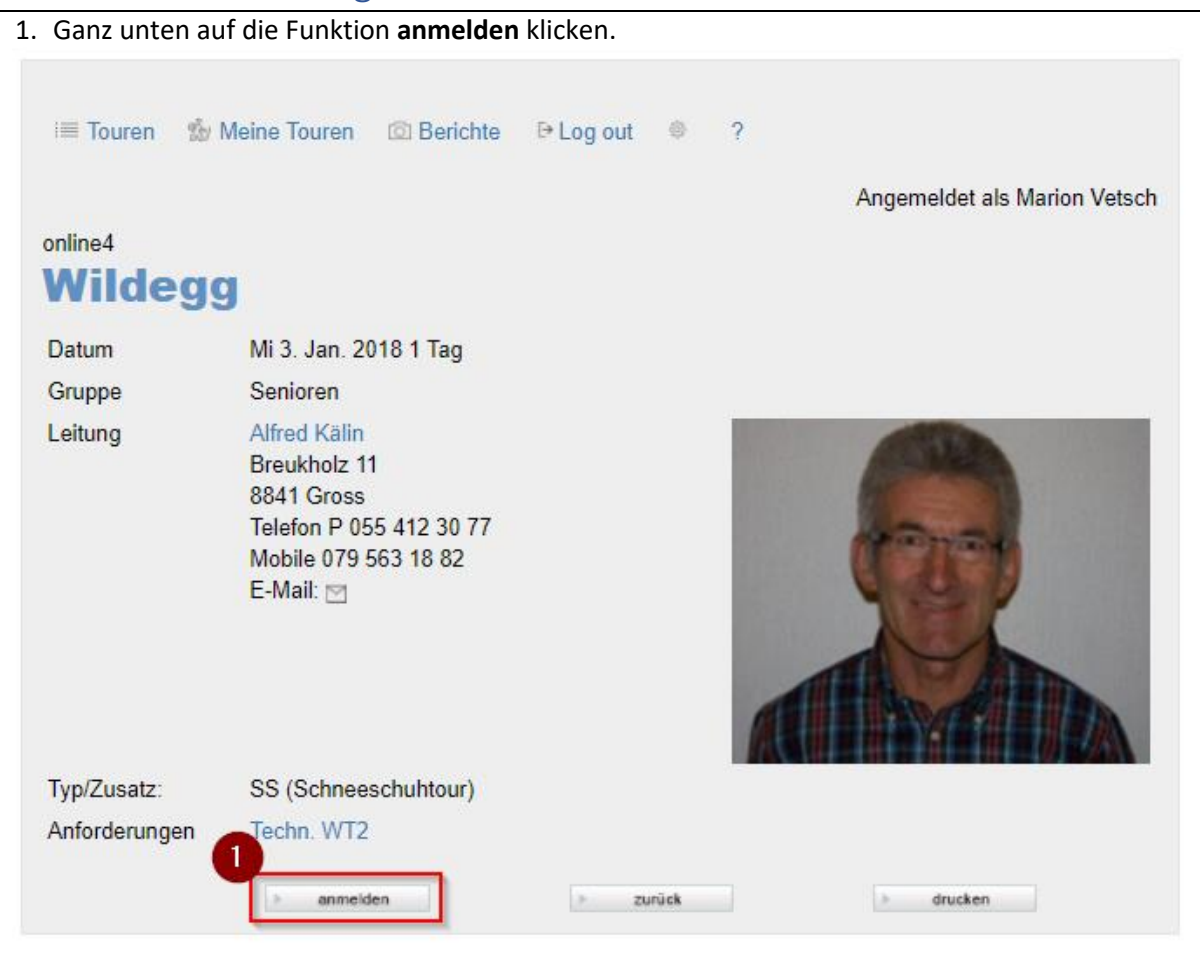

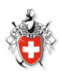

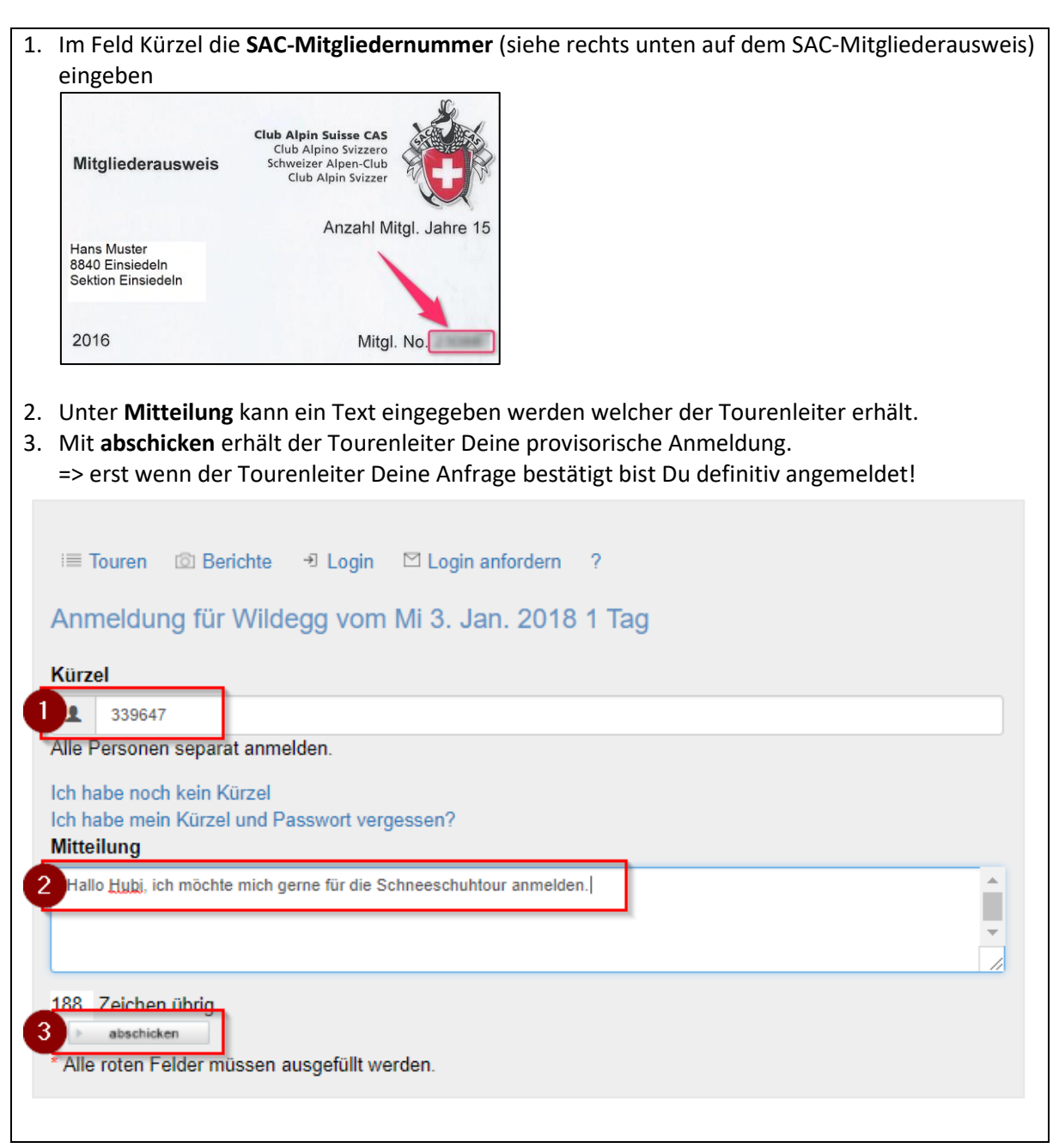

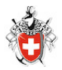

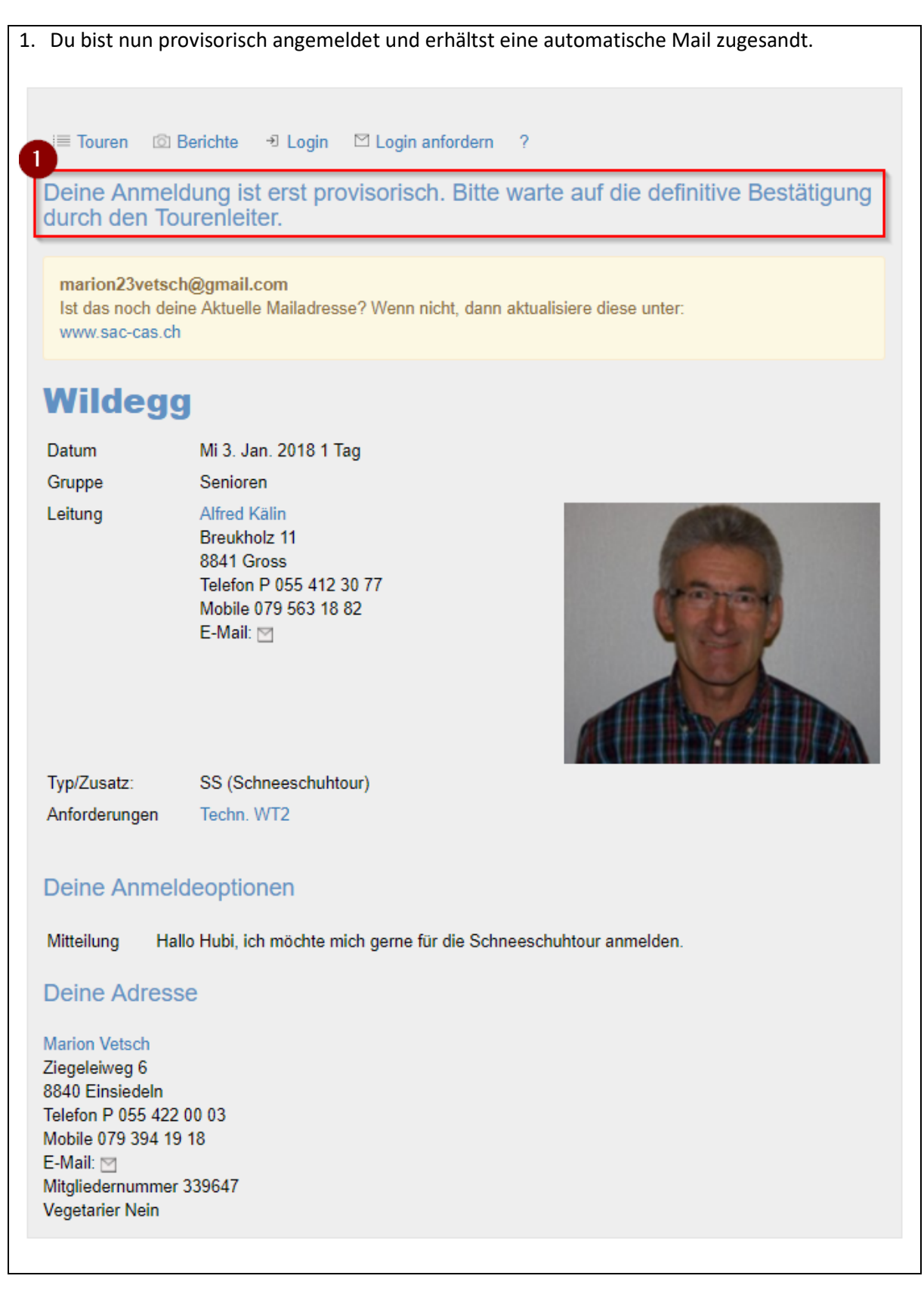